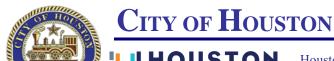

Houston Public Works Network & E-Mail Account Request Form

| Type of Request:                                                |           | New User    |          | De                   | elete User |               | Change Account     |
|-----------------------------------------------------------------|-----------|-------------|----------|----------------------|------------|---------------|--------------------|
| <b>Account Type:</b>                                            |           | Network     |          | E-Mail               |            |               | ILMS               |
| Model accounts after (employee name and ID):                    |           |             |          |                      |            |               |                    |
| Supervisor's Name:                                              |           |             |          |                      |            | Phone Number: |                    |
| User Name: (Include middle initial, if one)                     |           |             |          |                      |            | Phone Number: |                    |
| Employee Number: (It's required to process the request)  Title: |           |             |          |                      |            |               |                    |
| <b>Employee Status:</b>                                         |           |             |          |                      |            |               |                    |
| Full Time                                                       | Part Time |             |          | Student              |            |               | Contractor         |
| Office Address:                                                 |           |             |          |                      |            |               | ip Code:           |
| Division / Section:  ILMS User Only                             |           |             |          |                      |            | C             | ost Center Number: |
| ☐ Need Software Install     ☐ Do Not Need Software Install      |           |             |          |                      |            |               |                    |
| Account setup with permission :                                 |           |             |          |                      |            |               |                    |
| Read Only Read and Write (Full name and Employee ID # of        |           |             |          |                      |            | f the cu      | urrent ILMS user)  |
| Group Name:                                                     |           |             |          |                      |            |               |                    |
| Add Additional Screen Number (if needed):                       |           |             |          |                      |            |               |                    |
| Default ILMS Printer Number:                                    |           |             |          |                      |            |               |                    |
|                                                                 |           |             |          |                      |            |               |                    |
| Any special application(s) needed: (Rumba, Advantage etc.)      |           |             |          |                      |            |               |                    |
| Other:                                                          |           |             |          |                      |            |               |                    |
| To Delete or Change Below User Information Only:                |           |             |          |                      |            |               |                    |
| NT Account Name (First Initial & Last Name)                     |           | Name) Curre | nt NT Do | main: Delete Account |            | Char          | nge NT Domain To:  |
|                                                                 |           |             |          |                      | Yes        |               |                    |
| Other:                                                          |           |             |          |                      |            |               |                    |

Note: To change current user Office Address, Phone Number, Title, Division / Section or Distribution List, please create ServiceNow request using the Self-Service Portal at <a href="https://pwehelp.houstontx.gov">https://pwehelp.houstontx.gov</a>

Please attach the completed form to the Service Now Self-Service Portal when going through the On-Boarding steps at <a href="https://pwehelp.houstontx.gov">https://pwehelp.houstontx.gov</a> and it will be assigned to the appropriate support group.

All other Technical Support issues should be directed to the Houston Public Works Service Desk @ 832/395-2100 option 1.